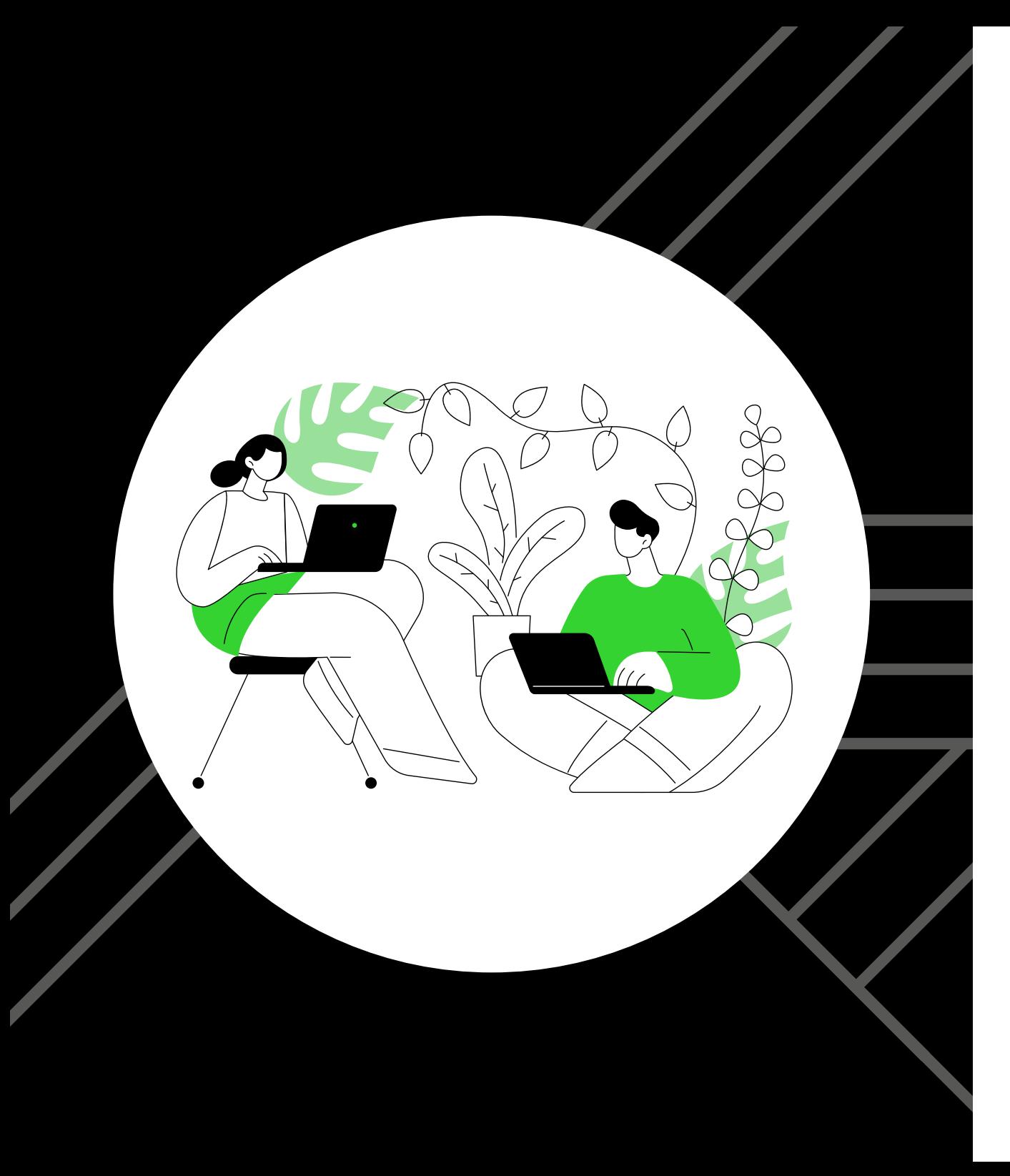

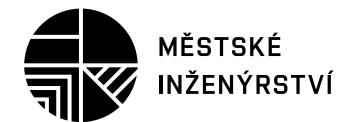

## **logomanuál**

Manuál jednotného vizuálního stylu Studijního programu Městské inženýrství Fakulta stavební VUT v Brně

### **Základní pozitivní varianta**

Pozitivní varianta loga se používá na světlém pozadí a všude tam, kde je to technologicky možné a vzhledem k podkladu dostatečně čitelné. Základní barvou loga je černá.

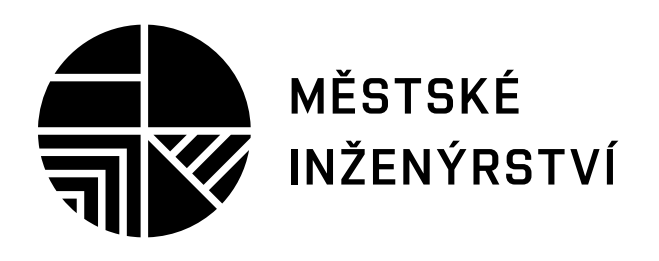

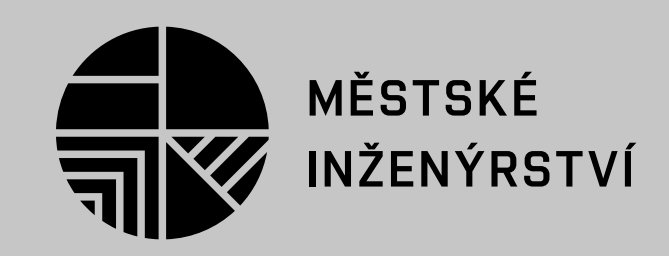

## **Základní negativní varianta**

Základní negativní varianta loga se používá na tmavém pozadí a všude tam, kde je to technologicky možné a vzhledem k podkladu dostatečně čitelné.

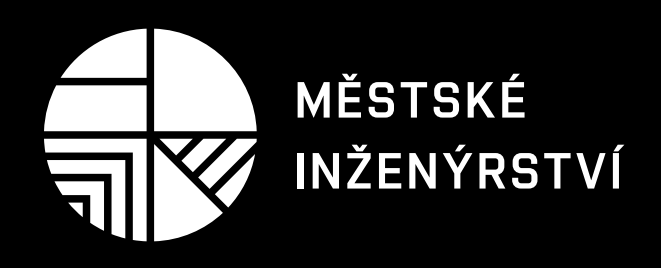

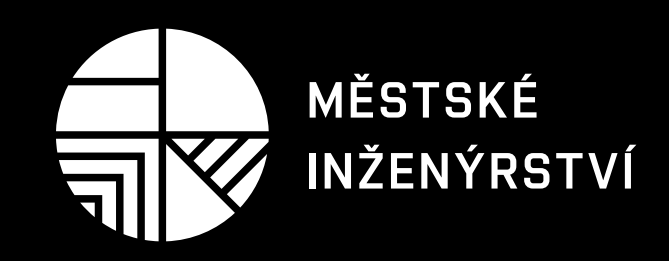

## **Negativní varianta na barevném pozadí**

Negativní varianta loga se používá na barevném (sytém nebo tmavém) pozadí a všude tam, kde je to technologicky možné a vzhledem k podkladu dostatečně čitelné.

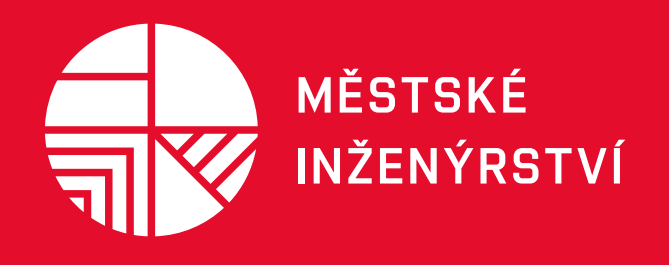

Hlavní barva univerzity

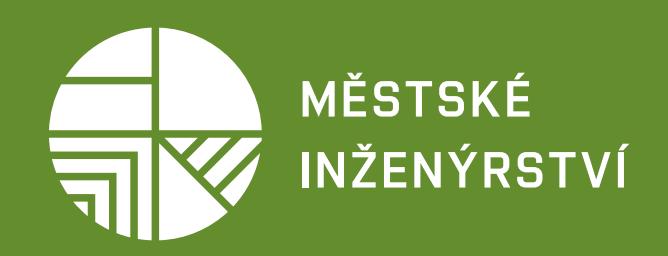

Hlavní barva fakulty

## **Kompozice s logem univerzity a fakulty**

Logo oboru Městské inženýrství přizpůsobíme na stejnou výšku loga VUT.

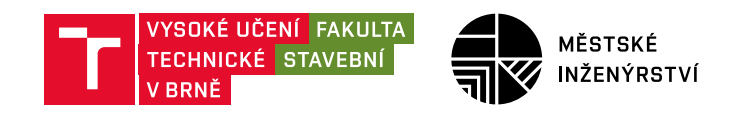

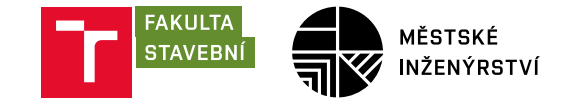

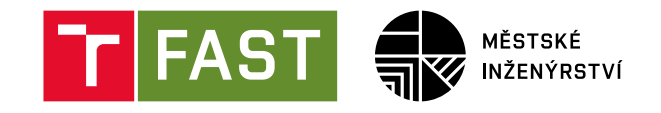

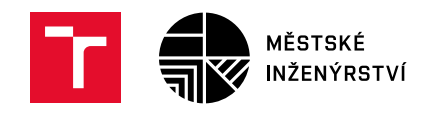

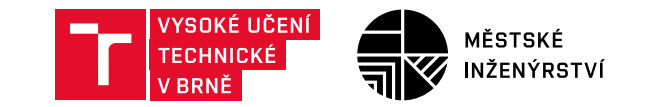

## **Kombinace s podkladovou plochou**

Všechny varianty loga v pozitivním nebo negativním provedení se můžou objevit na libovolné podkladové ploše za předpokladu dostatečného kontrastu, aby bylo logo vždy spolehlivě čitelné.

Při použití loga na fotografiích platí, že by logo mělo být umístěno mimo ústřední motiv fotografie, na jejím klidnějším místě.

V některých případech je nutné fotografii upravit tak, aby se nesnížila čitelnost loga.

Je nutné, aby byla dodržena ochranná zóna.

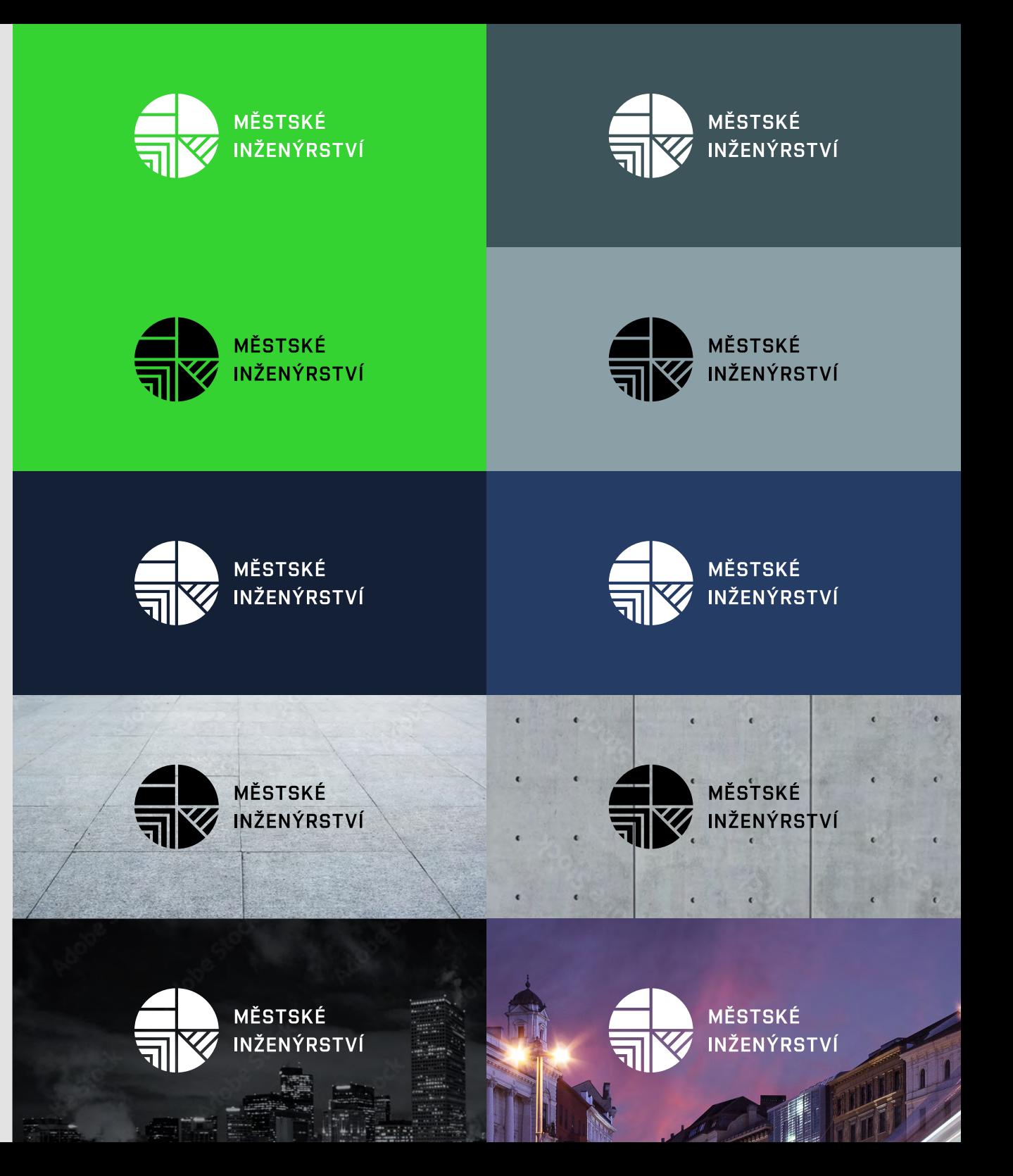

## **Zakázané varianty loga**

Jiná barevnost nebo kombinace barev se nedoporučuje a jiná kompozice značky /písma není povolena.

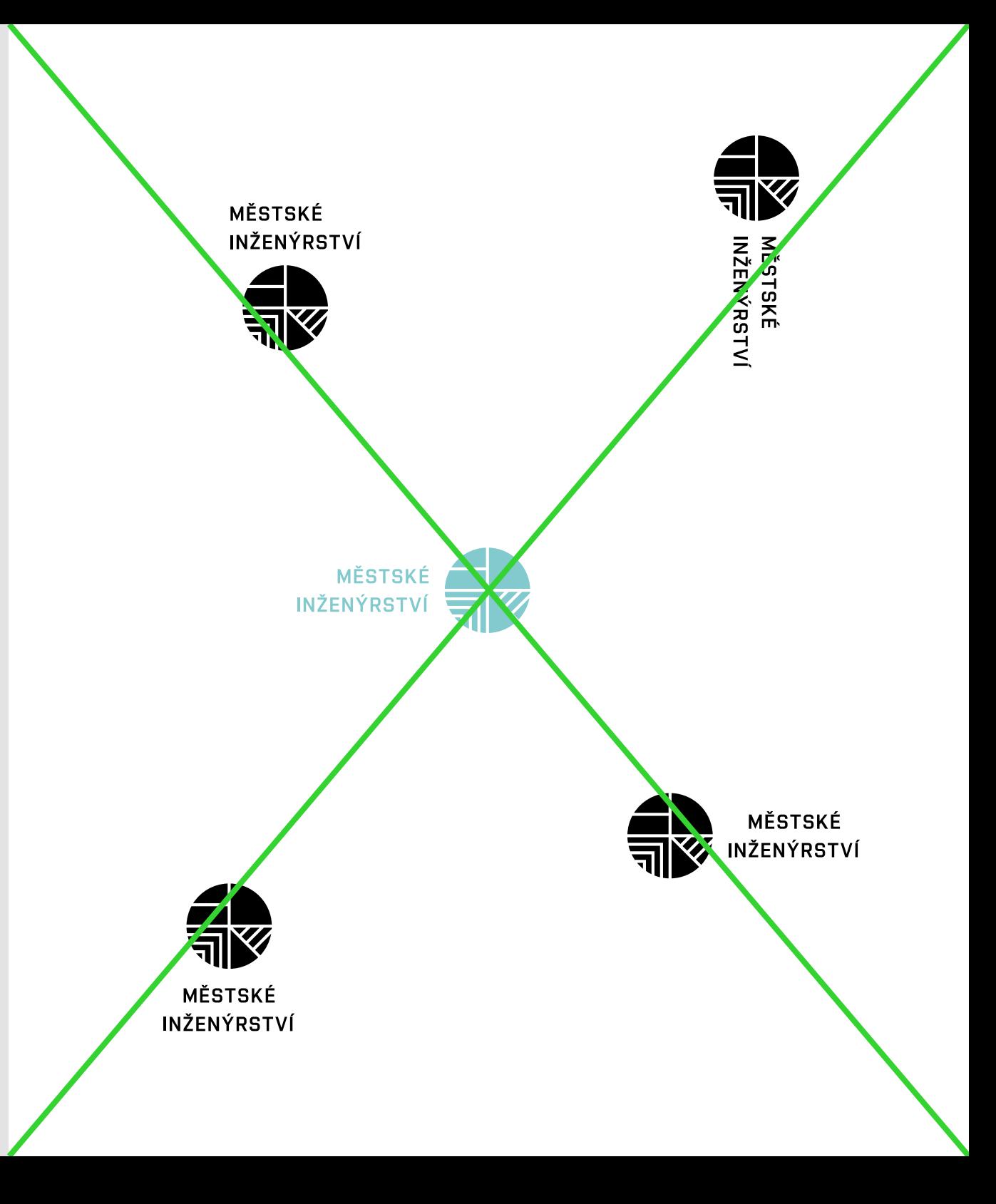

## **Ochranná zóna**

Ochranná zóna je prostor, který určuje minimální vzdálenost jiných objektů, textu a obrázků od loga. Zároveň určuje bezpečný prostor mezi logem a okrajem stránky.

#### **VELIKOST OCHRANNÉ ZÓNY**

Velikost ochranné zóny se rovná poloviční výšce grafického symbolu (kolečka).

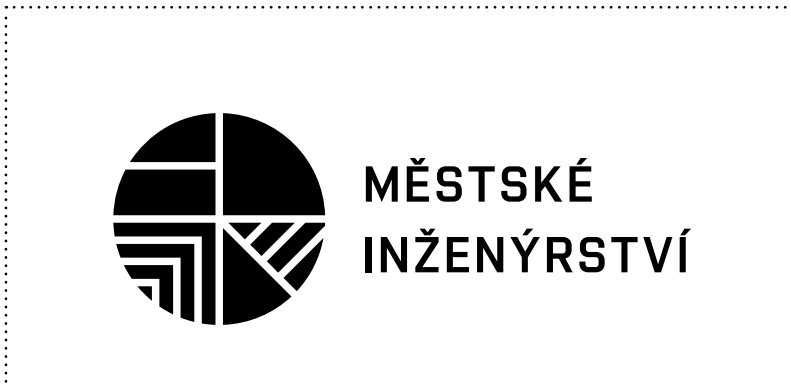

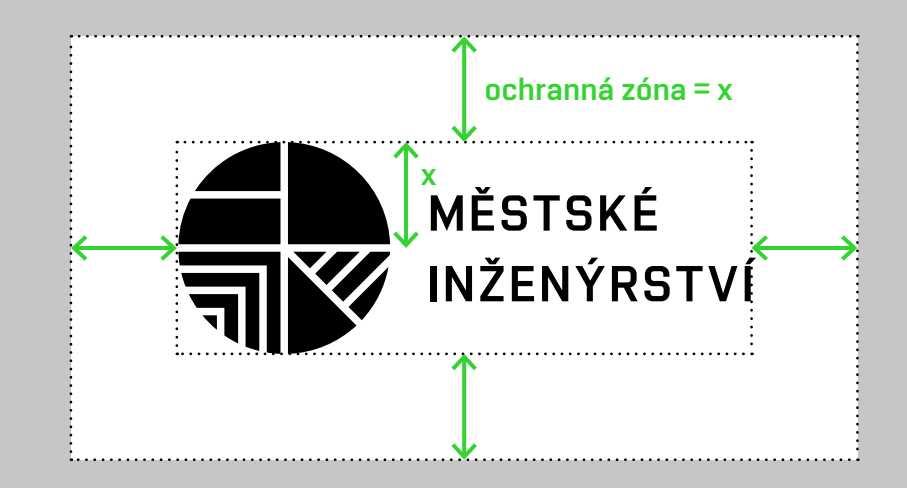

## **Minimální velikost**

Minimální velikost loga určuje maximální zmenšení při zachování čitelnosti textu. Minimální výška loga pro tisk je stanovena na 6 mm.

výška 6 mm

MĚSTSKÉ

## **Základní barva**

Základní barva loga je černá.

**CMYK** | Definice barev pro ofsetový nebo digitální tisk. **RGB** | Definice barev pro online prostředí. **PANTONE** | Definice barev pro ofsetový tisk nebo sítotisk. Pantone zaručuje nejvěrnější odstín v tisku. **HEX** | Definice barev formou hexadecimálního kódu pro online prostředí.

**MĚSTSKÉ INŽENÝRSTVÍ** 

**CMYK** 0 / 0 / 0 / 100 **RGB** 0 / 0 / 0 **PANTONE** Process Black EC **HEX** #000000

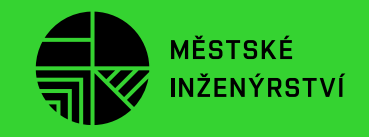

#### **Pantone Neon**

## **Doplňková barva**

Doplňková barva vizuálního stylu je Pantone Neon Green a používá se pro doprovodné grafické prvky, např. ilustrace, barevné plochy, atd.

**CMYK** | Definice barev pro ofsetový nebo digitální tisk. **RGB** | Definice barev pro online prostředí. **PANTONE** | Definice barev pro ofsetový tisk nebo sítotisk. Pantone zaručuje nejvěrnější odstín v tisku. **HEX** | Definice barev formou hexadecimálního kódu pro online prostředí.

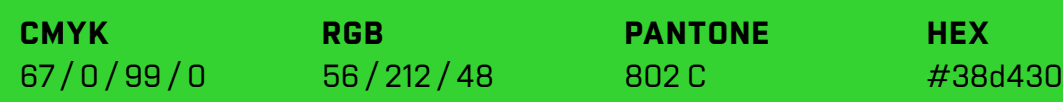

PÍSMO

### **Základní písmo Vafle VUT**

Základním písmem je Vafle VUT, které je součástí komplexního vizuálního stylu VUT v Brně a pro svůj technicistní charakter vhodně rozvíjí komunikaci školy.

Písmo je dostupné ve třech řezech (Light, Regular, Bold) a je využíváno zejména v propagačních materiálech a na reklamních předmětech.

Vafle VUT Light Aa Áá Bb Cc Čč Dd Ďď Ee Ěě Éé Ff Gg Hh Chch Ii Íí Jj Kk Ll Mm Nn Ňň Oo Óó Pp Qq Rr Řř Ss Šš Tt Ťť Uu Úú Ůů Vv Ww Xx Yy Ýý Zz Žž 0123456789  $?!/$ ", @#\$&\*°%=+-\* () §

#### Vafle VUT Regular Aa Áá Bb Cc Čč Dd Ďď Ee Ěě Éé Ff Gg Hh Chch Ii Íí Jj Kk Ll Mm Nn Ňň Oo Óó Pp Qq Rr Řř Ss Šš Tt Ťť Uu Úú Ůů Vv Ww Xx Yy Ýý Zz Žž 0123456789 ?!/",@#\$&\*°%=+-\* () §

## centrum města

## centrum města

**Vafle VUT Bold Aa Áá Bb Cc Čč Dd Ďď Ee Ěě Éé Ff Gg Hh Chch Ii Íí Jj Kk Ll Mm Nn Ňň Oo Óó Pp Qq Rr Řř Ss Šš Tt Ťť Uu Úú Ůů Vv Ww Xx Yy Ýý Zz Žž 0123456789 ?!/""@#\$&\*°%=+-\* () §**

# **centrum města**

### **Doplňkové písmo Open Sans**

Stejně jako jednotný vizuální styl VUT v Brně užívá i obor Městské inženýrství jako první doplňkové písmo Open Sans. Uplatnění najde například na webu jako základní odstavcové písmo.

Doplňkové písmo se uplatňuje všude tam, kde není možné, ať už technicky nebo licenčně, použít písmo základní.

PÍSMO Open Sans Regular Aa Áá Bb Cc Čč Dd Ďď Ee Ěě Éé Ff Gg Hh Chch Ii Íí Jj Kk Ll Mm Nn Ňň Oo Óó Pp Qq Rr Řř Ss Šš Tt Ťť Uu Úú Ůů Vv Ww Xx Yy Ýý Zz Žž 0123456789 ?!/".@#\$&\*°%=+-\* () §

> *Open Sans Italic Aa Áá Bb Cc Čč Dd Ďď Ee Ěě Éé Ff Gg Hh Chch Ii Íí Jj Kk Ll Mm Nn Ňň Oo Óó Pp Qq Rr Řř Ss Šš Tt Ťť Uu Úú Ůů Vv Ww Xx Yy Ýý Zz Žž 0123456789 ?!/""@#\$&\*°%=+-\* () §*

**Open Sans Bold Aa Áá Bb Cc Čč Dd Ďď Ee Ěě Éé Ff Gg Hh Chch Ii Íí Jj Kk Ll Mm Nn Ňň Oo Óó Pp Qq Rr Řř Ss Šš Tt Ťť Uu Úú Ůů Vv Ww Xx Yy Ýý Zz Žž 0123456789 ?!/""@#\$&\*°%=+-\* () §**

*Open Sans Bold Italic Aa Áá Bb Cc Čč Dd Ďď Ee Ěě Éé Ff Gg Hh Chch Ii Íí Jj Kk Ll Mm Nn Ňň Oo Óó Pp Qq Rr Řř Ss Šš Tt Ťť Uu Úú Ůů Vv Ww Xx Yy Ýý Zz Žž 0123456789 ?!/""@#\$&\*°%=+-\* () §*

## centrum města

*centrum města*

## **centrum města**

*centrum města*

PÍSMO

### **Doplňkové písmo Arial**

Stejně jako jednotný vizuální styl VUT v Brně užívá i obor Městské inženýrství jako druhé doplňkové písmo Arial. Pro svoji dostupnost v textových editorech je definováno pro běžnou administrativní činnost.

Doplňkové písmo se uplatňuje všude tam, kde není možné, ať už technicky nebo licenčně, použít písmo základní.

#### Arial **Regular** Aa Áá Bb Cc Čč Dd Ďď Ee Ěě Éé Ff Gg Hh Chch Ii Íí Jj Kk Ll Mm Nn Ňň Oo Óó Pp Qq Rr Řř Ss Šš Tt Ťť Uu Úú Ůů Vv Ww Xx Yy Ýý Zz Žž 0123456789 ?!/",@#\$&\*°%=+-\* () §

*Arial Italic Aa Áá Bb Cc Čč Dd Ďď Ee Ěě Éé Ff Gg Hh Chch Ii Íí Jj Kk Ll Mm Nn Ňň Oo Óó Pp Qq Rr Řř Ss Šš Tt Ťť Uu Úú Ůů Vv Ww Xx Yy Ýý Zz Žž 0123456789 ?!/""@#\$&\*°%=+-\* () §*

**Arial Bold Aa Áá Bb Cc Čč Dd Ďď Ee Ěě Éé Ff Gg Hh Chch Ii Íí Jj Kk Ll Mm Nn Ňň Oo Óó Pp Qq Rr Řř Ss Šš Tt Ťť Uu Úú Ůů Vv Ww Xx Yy Ýý Zz Žž 0123456789 ?!/""@#\$&\*°%=+-\* () §**

*Arial Bold Italic Aa Áá Bb Cc Čč Dd Ďď Ee Ěě Éé Ff Gg Hh Chch Ii Íí Jj Kk Ll Mm Nn Ňň Oo Óó Pp Qq Rr Řř Ss Šš Tt Ťť Uu Úú Ůů Vv Ww Xx Yy Ýý Zz Žž 0123456789 ?!/""@#\$&\*°%=+-\* () §*

## centrum města

*centrum města*

**centrum města**

*centrum města*

## **Ilustrace**

Pro názorné doplnění textů a popisků slouží jednotná sada ilustrací, která obsahuje širokou škálu motivů. Fotobanka: Adobe Stock, Autor: Visual Generation.

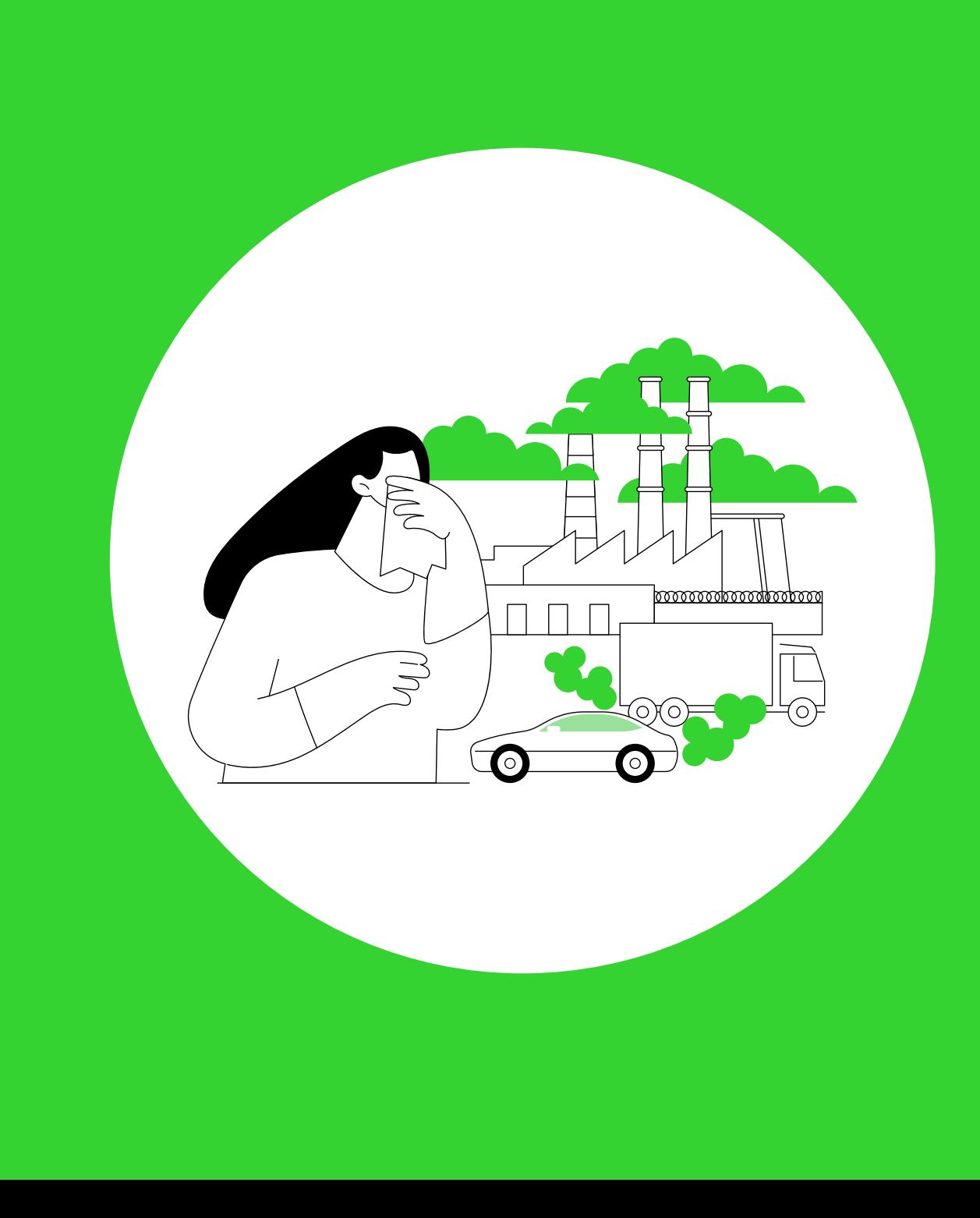

## **Grafické prvky**

Grafické motivy z loga lze samostatně využít jako doplňkovou grafiku.

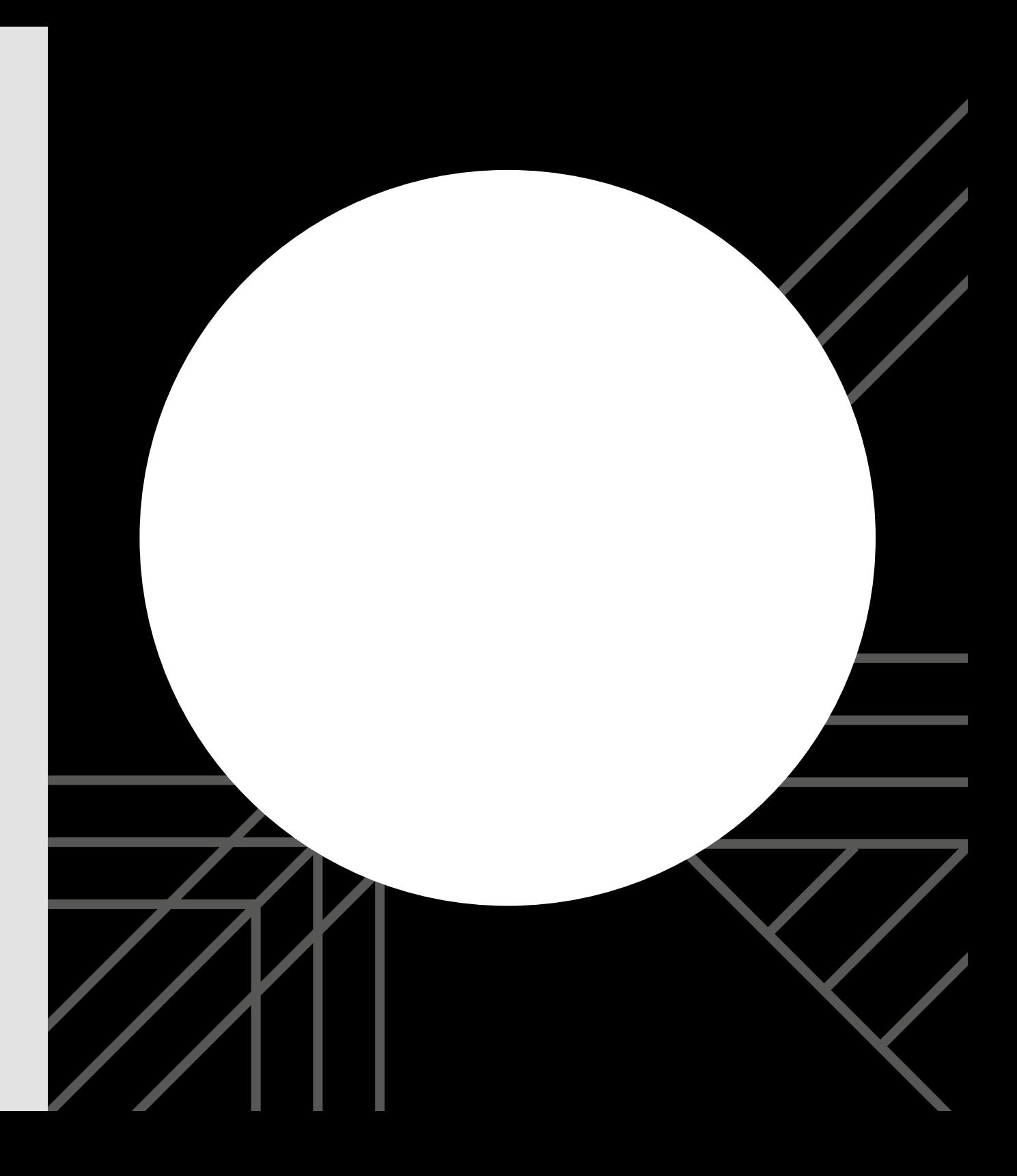

DOPLŇKOVÉ PRVKY

## **Fotografie**

Fotografie lze umístit do tvaru kolečka a podpořit tak jednotný vizuální styl vycházející z loga.

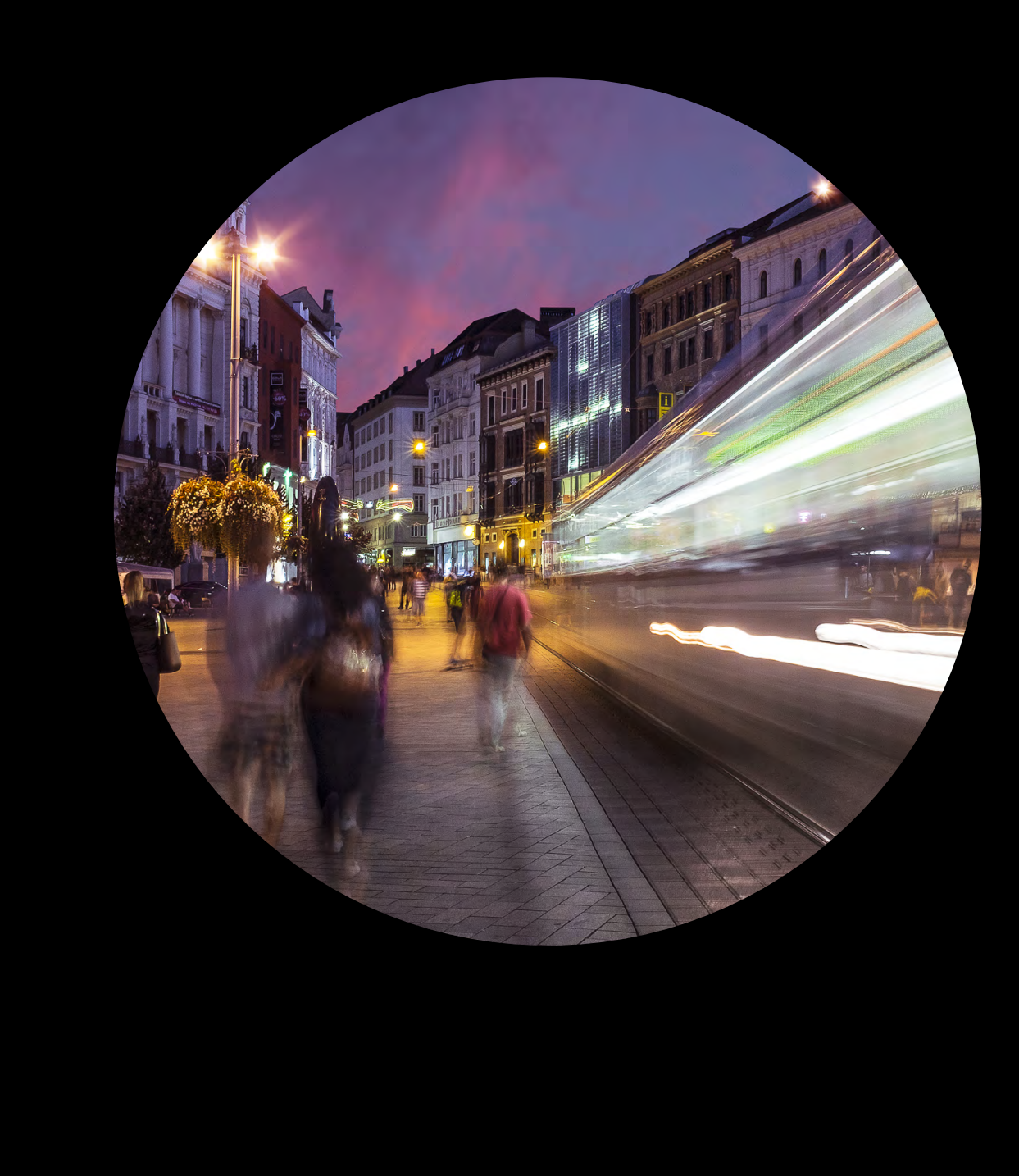

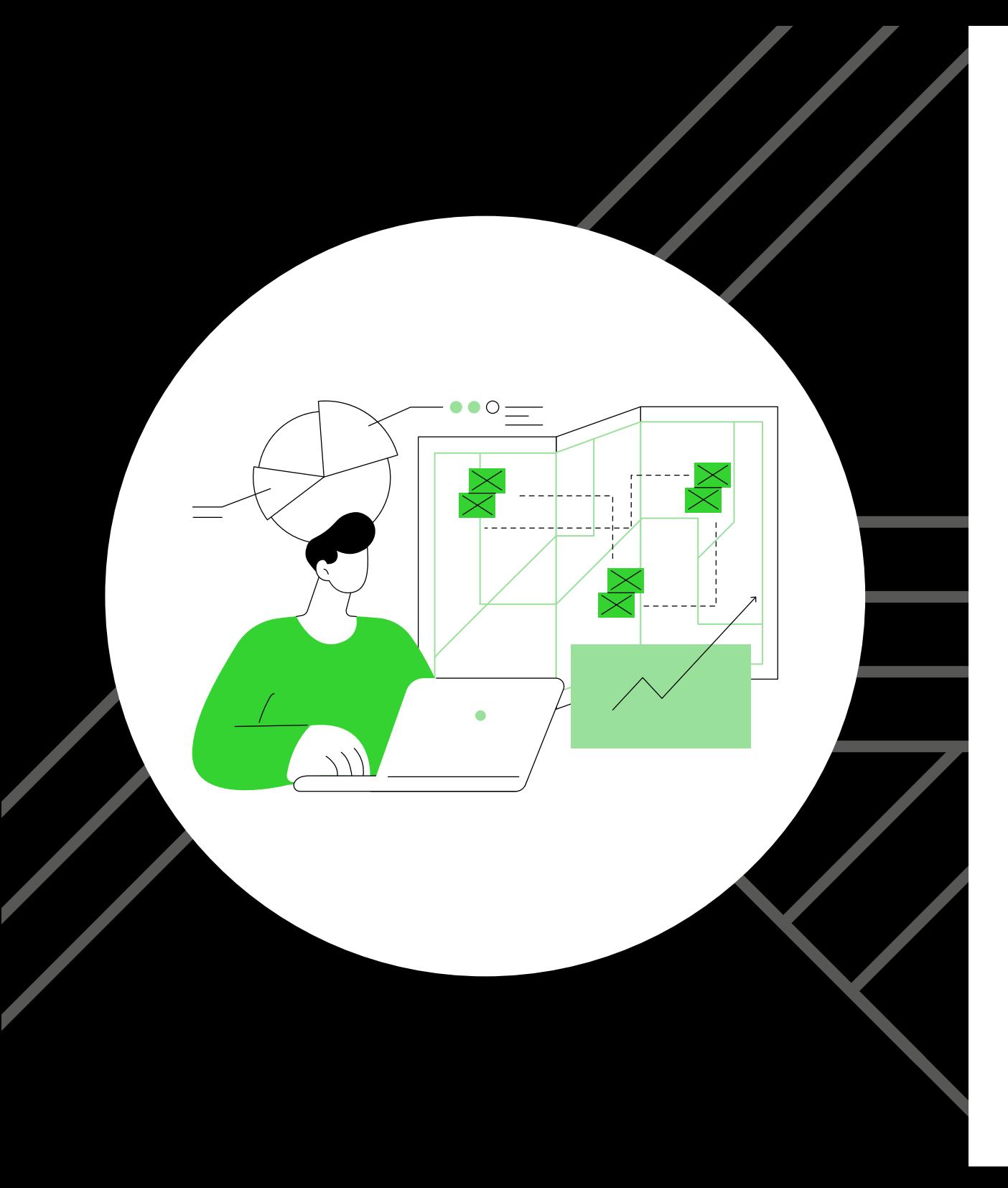

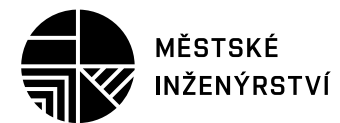

#### graphic design: **studio kutululu**

Manuál jednotného vizuálního stylu Studijního programu Městské inženýrství Fakulta stavební VUT v Brně